## Stereo

## Binocular Stereo

- Motivation
- Epipolar geometry
- Matching
- Depth estimation
- Rectification

## Calibration (finish up)

## Next Time

• Multiview stereo

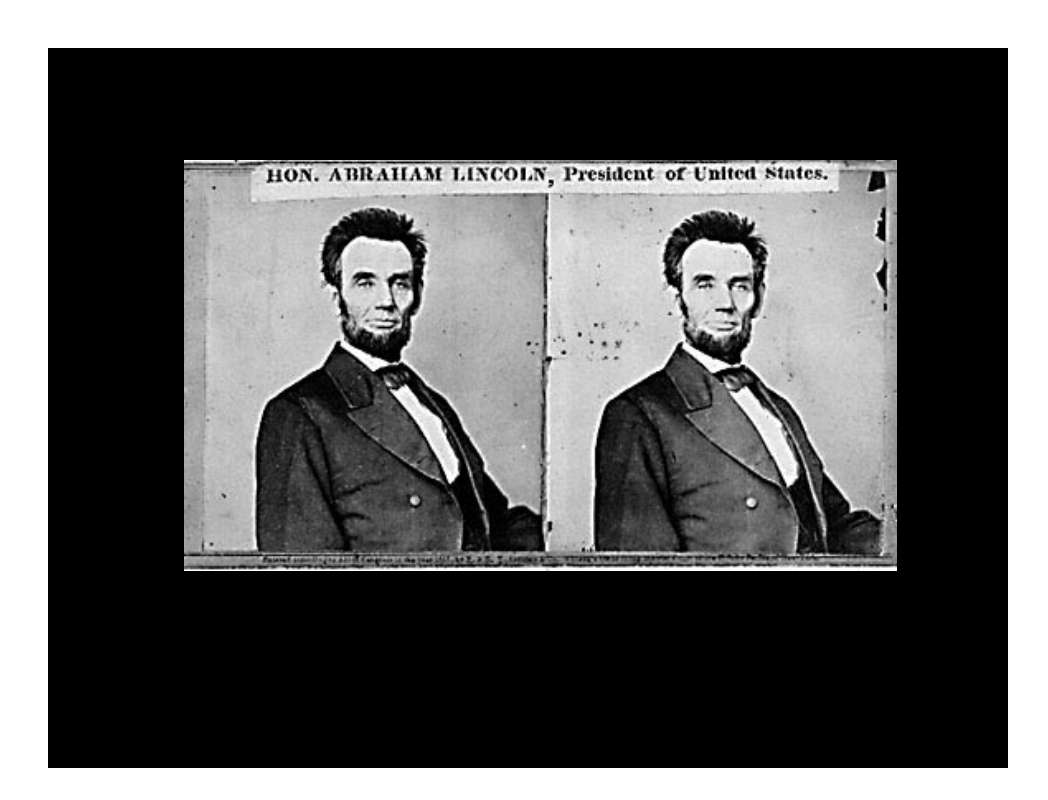

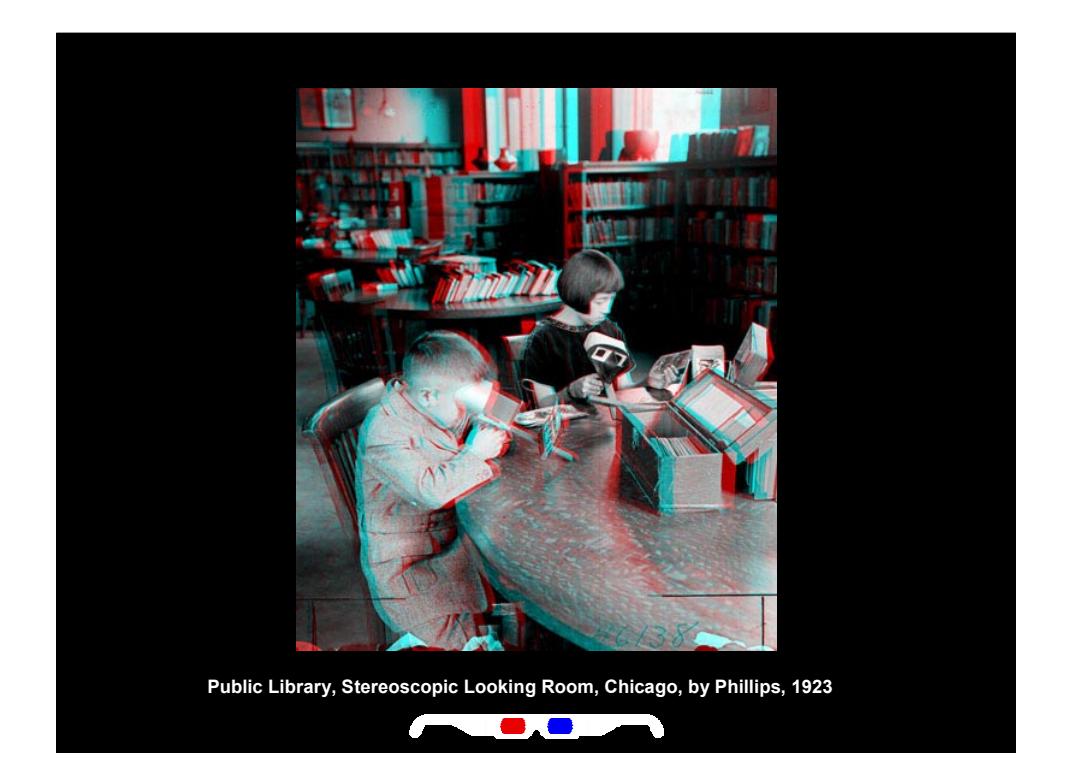

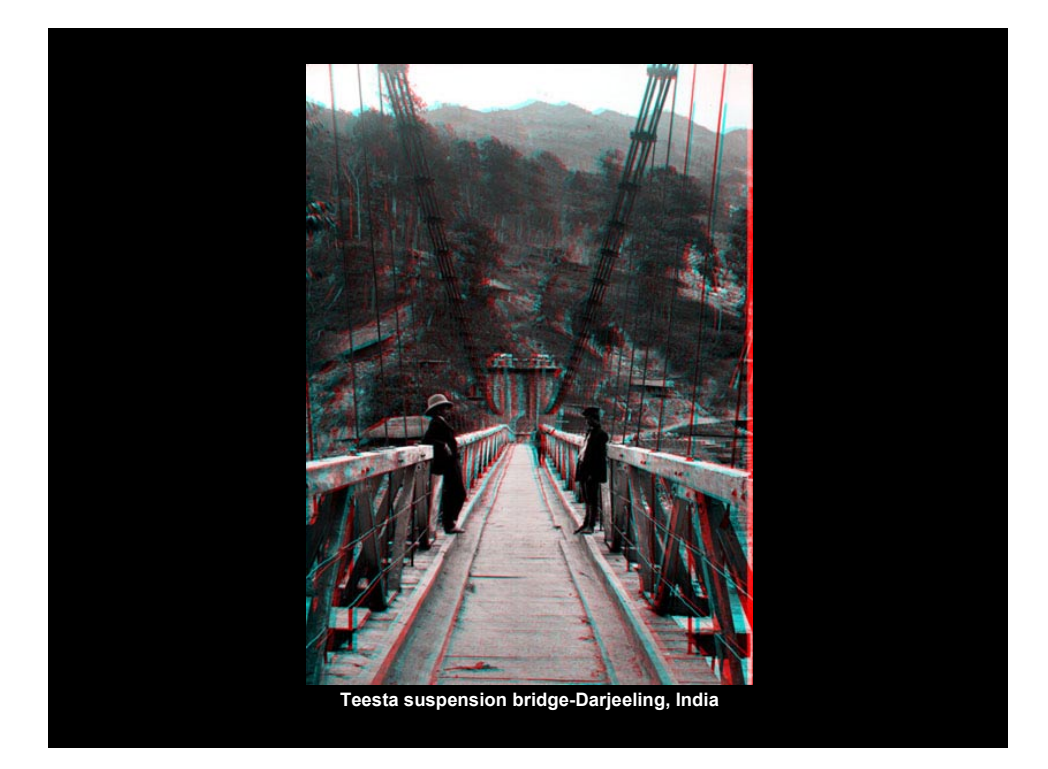

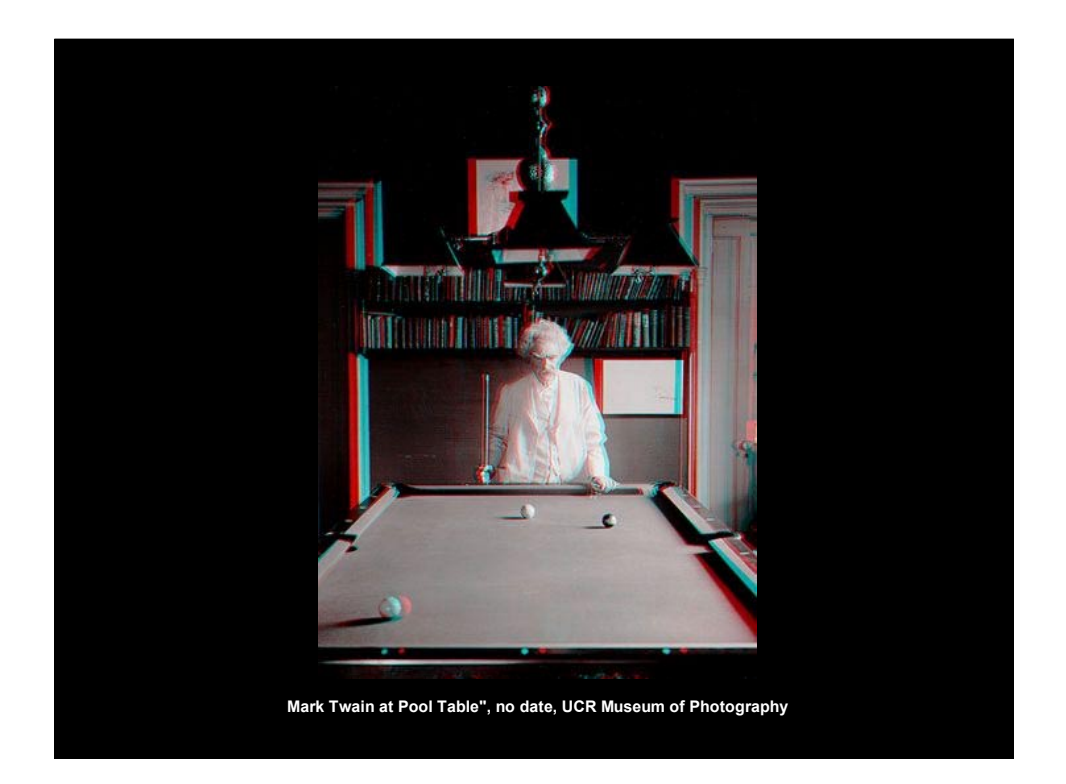

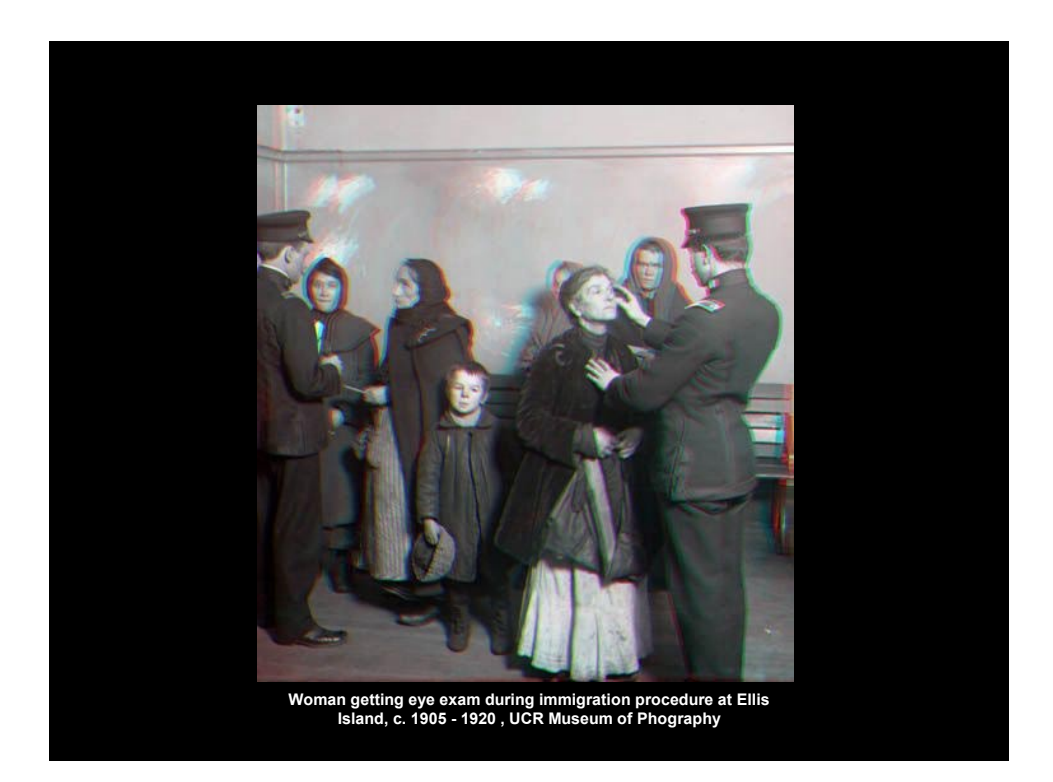

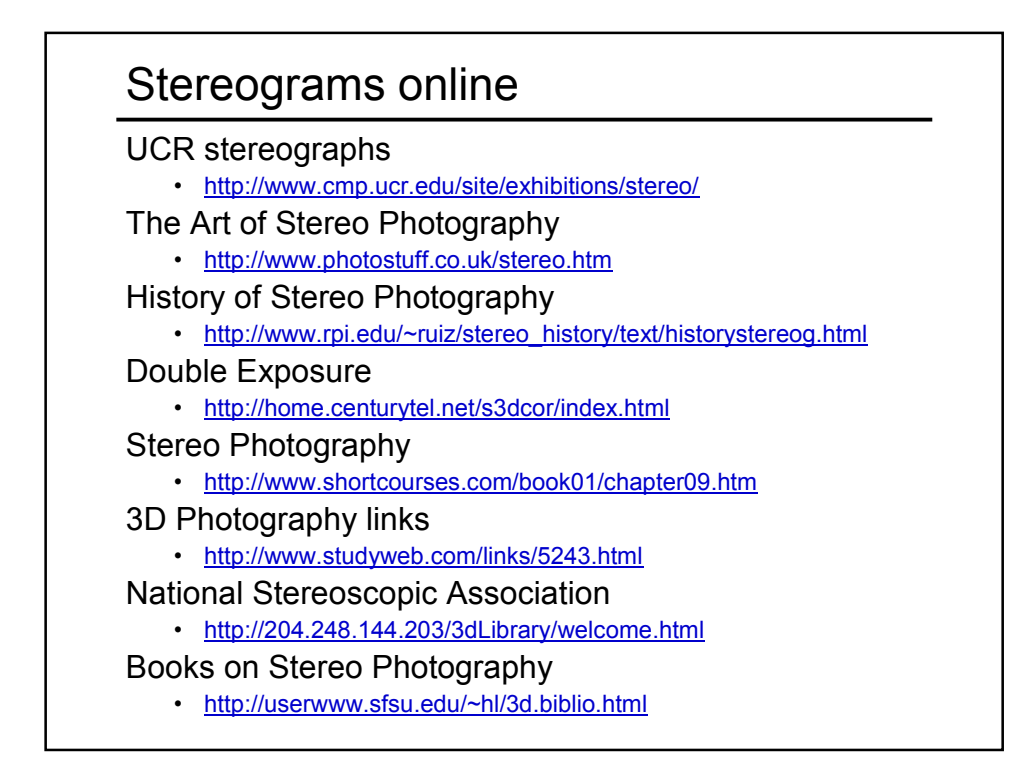

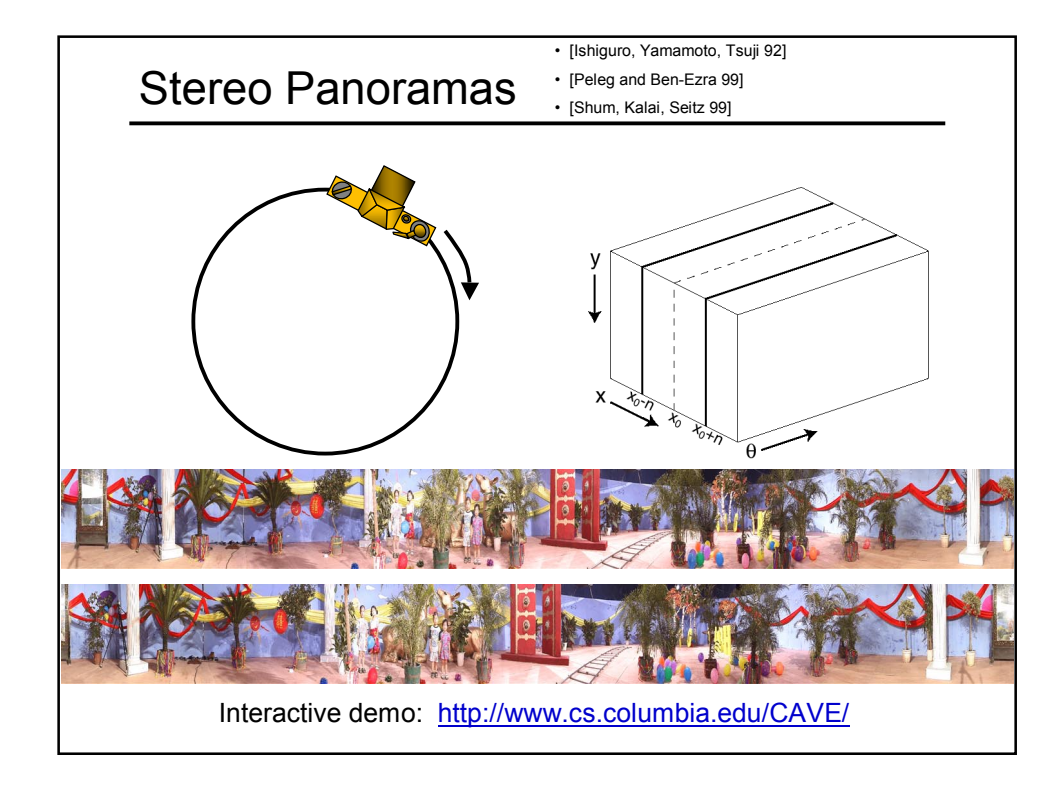

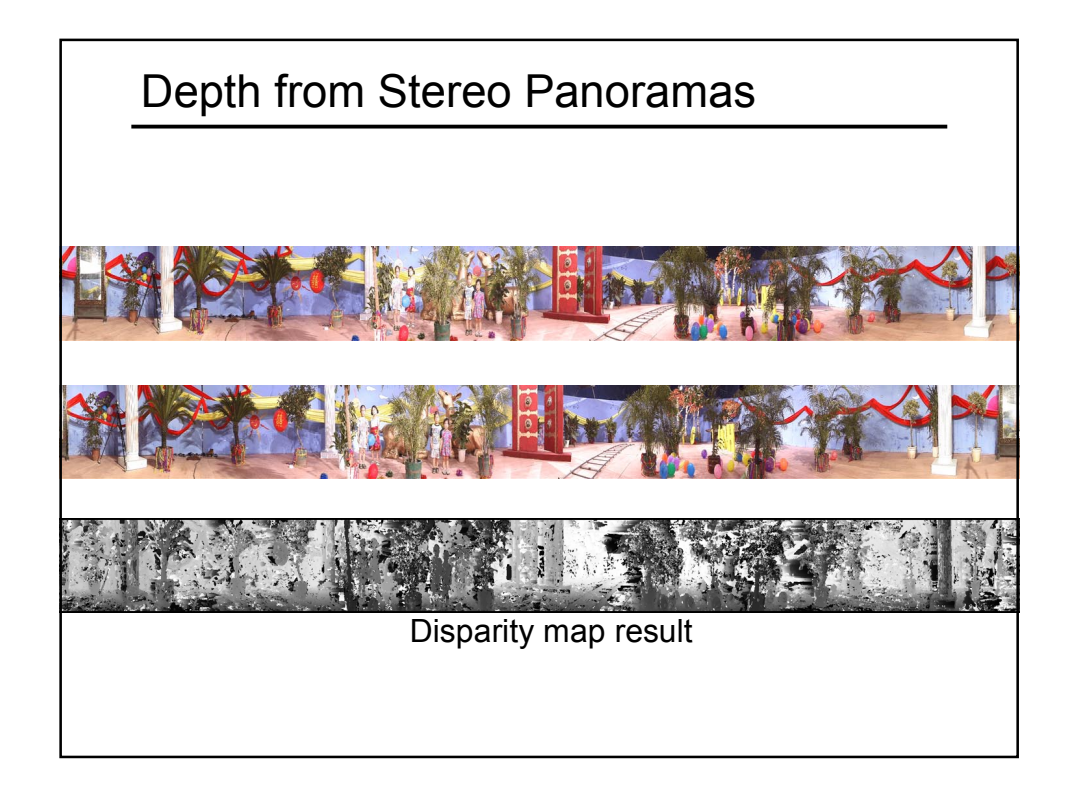

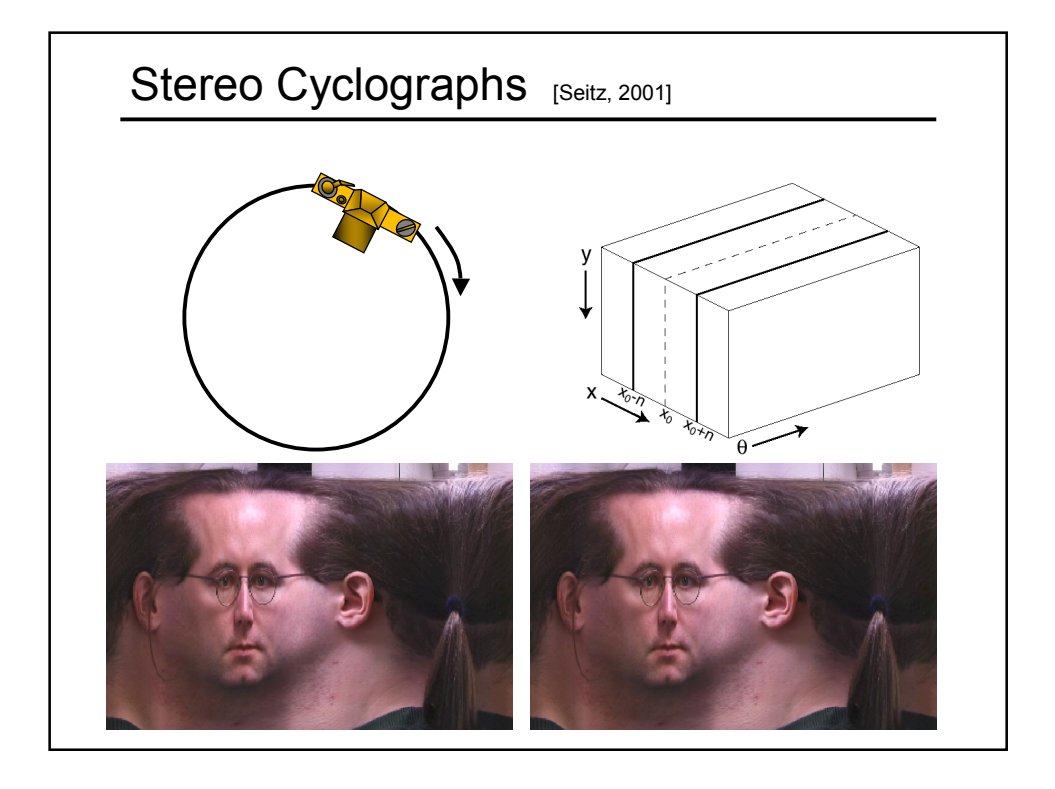

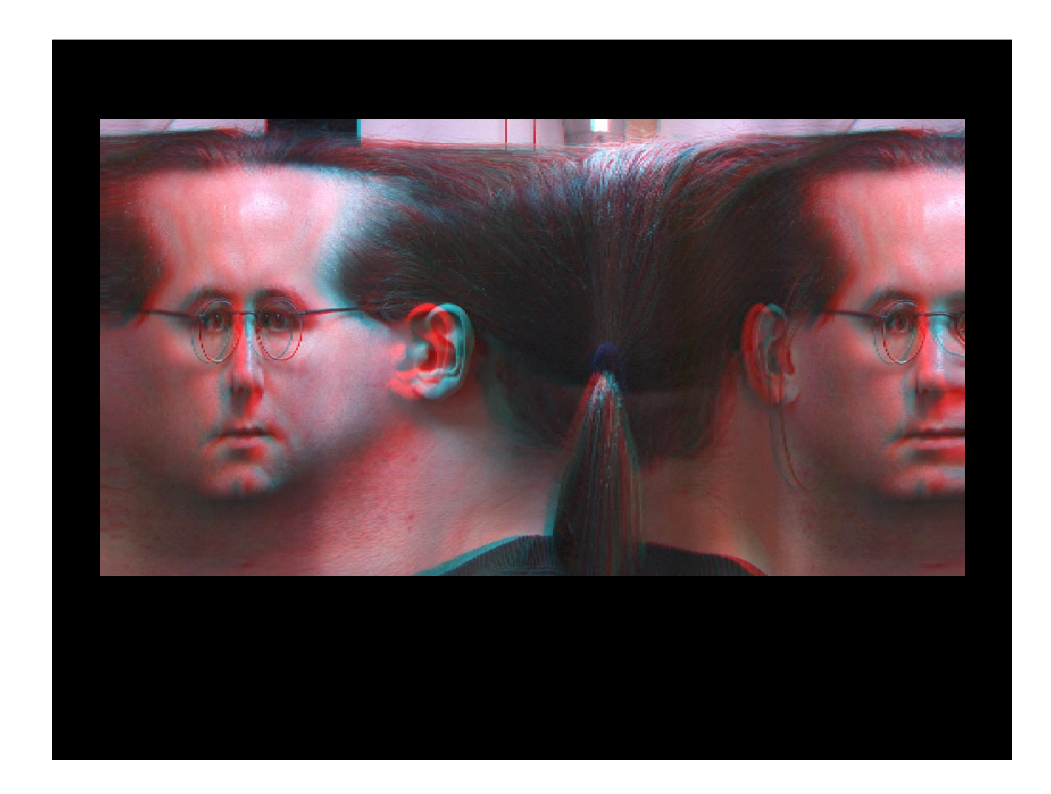

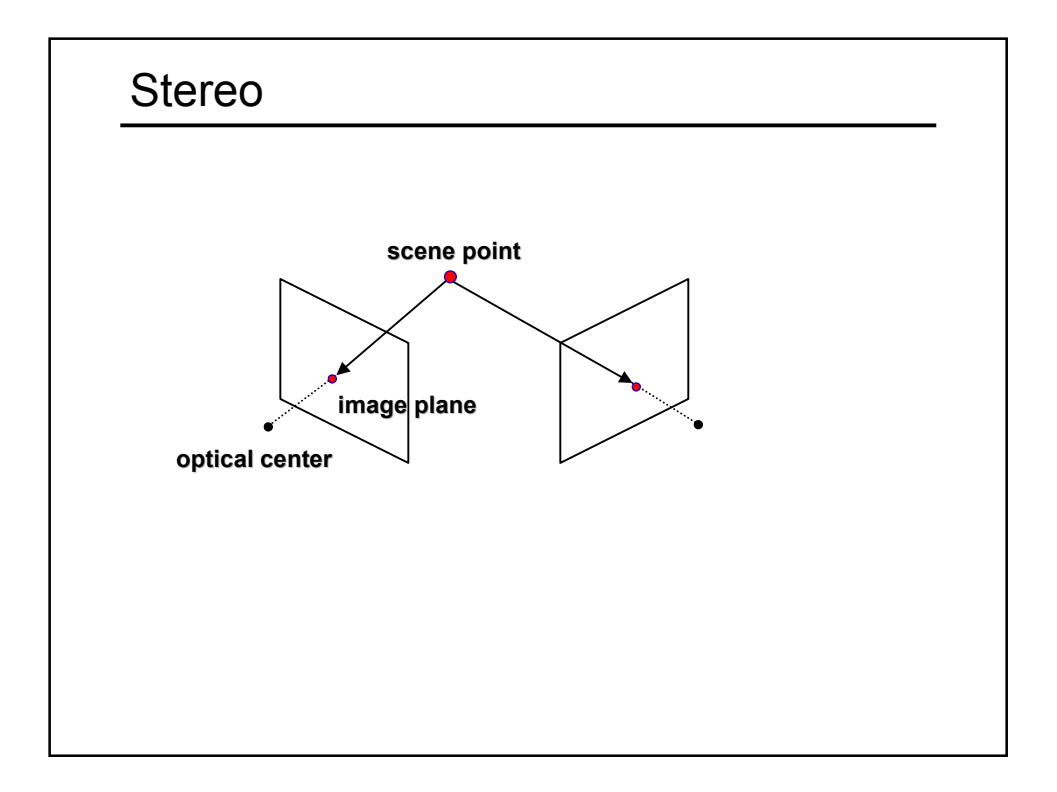

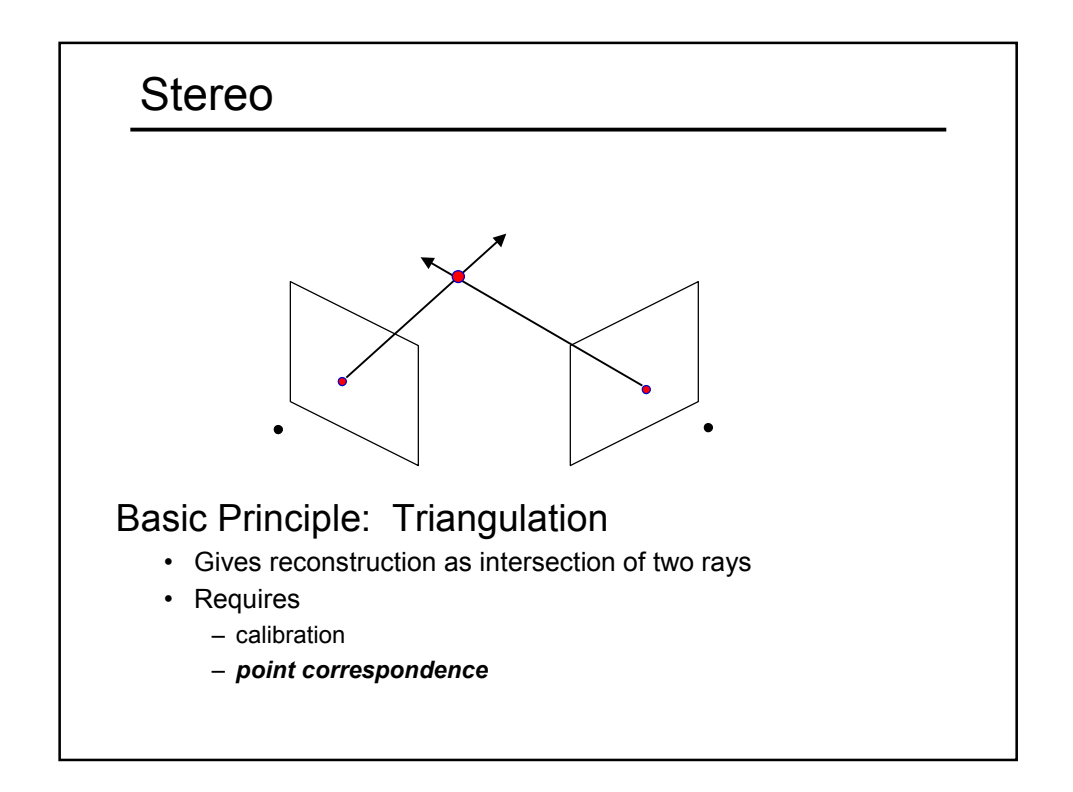

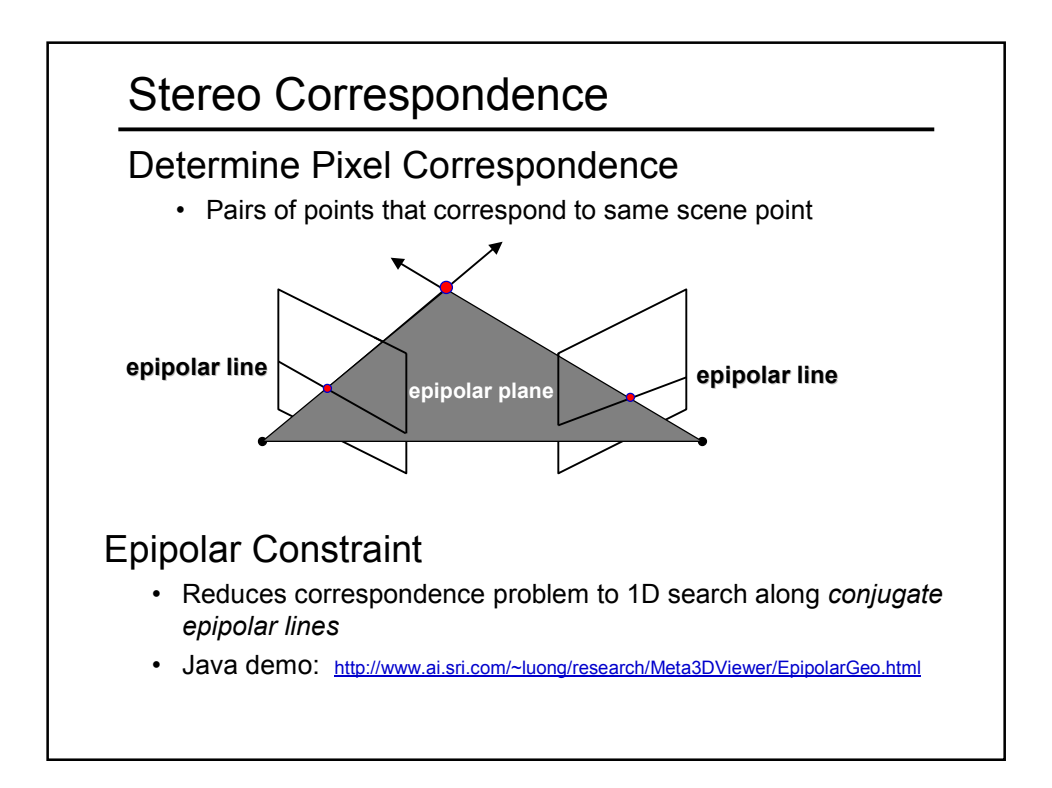

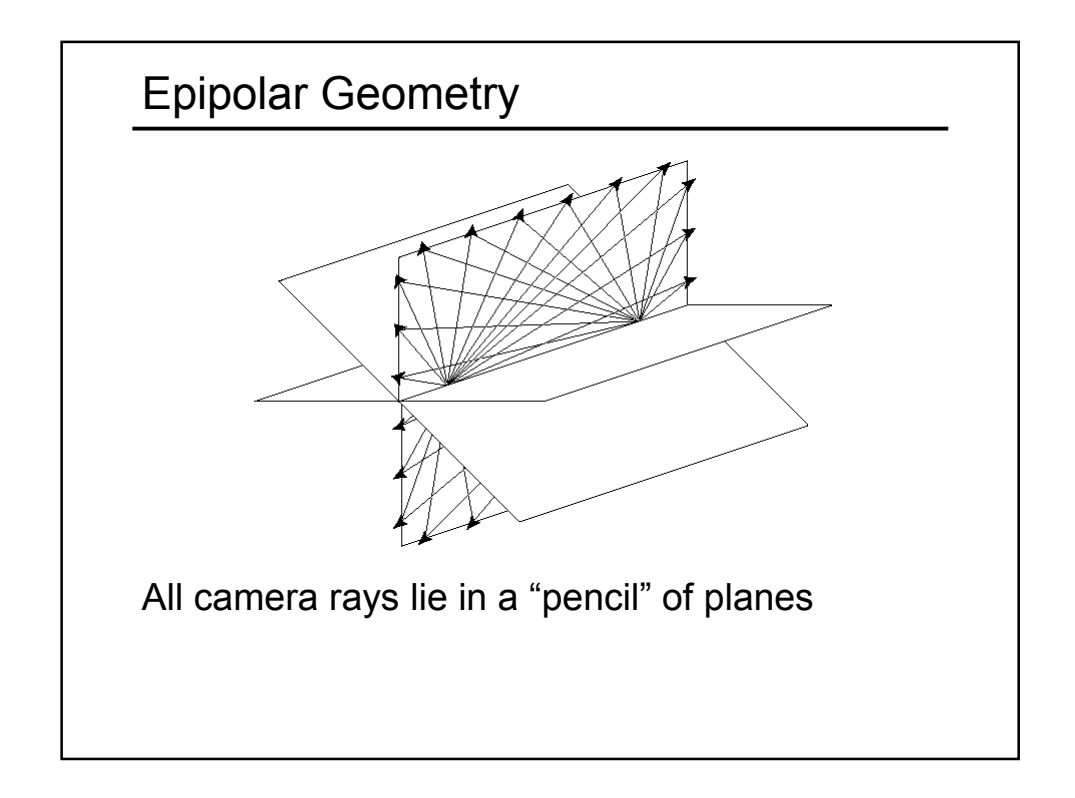

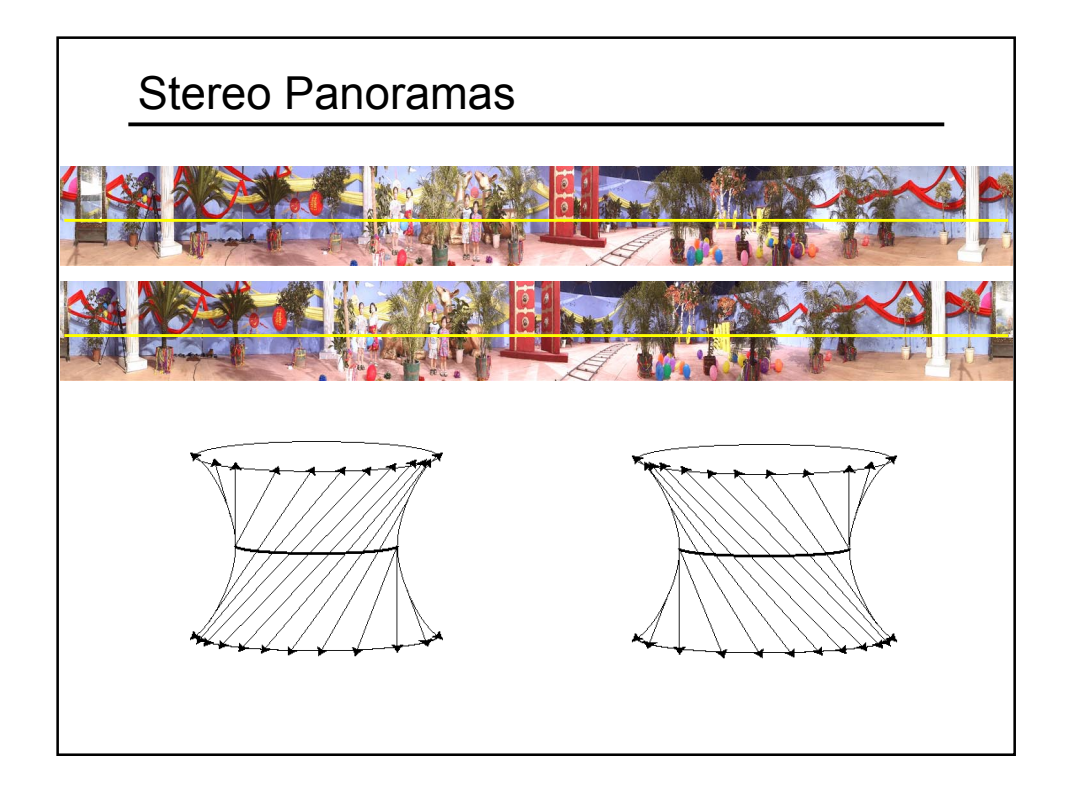

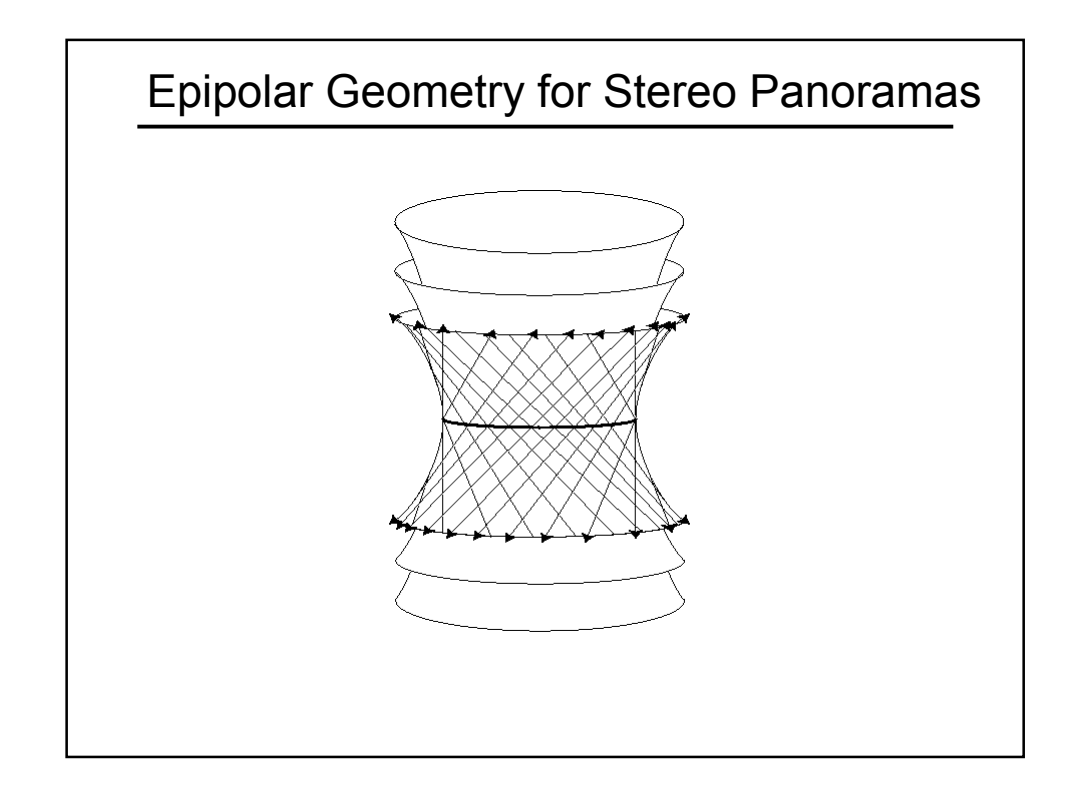

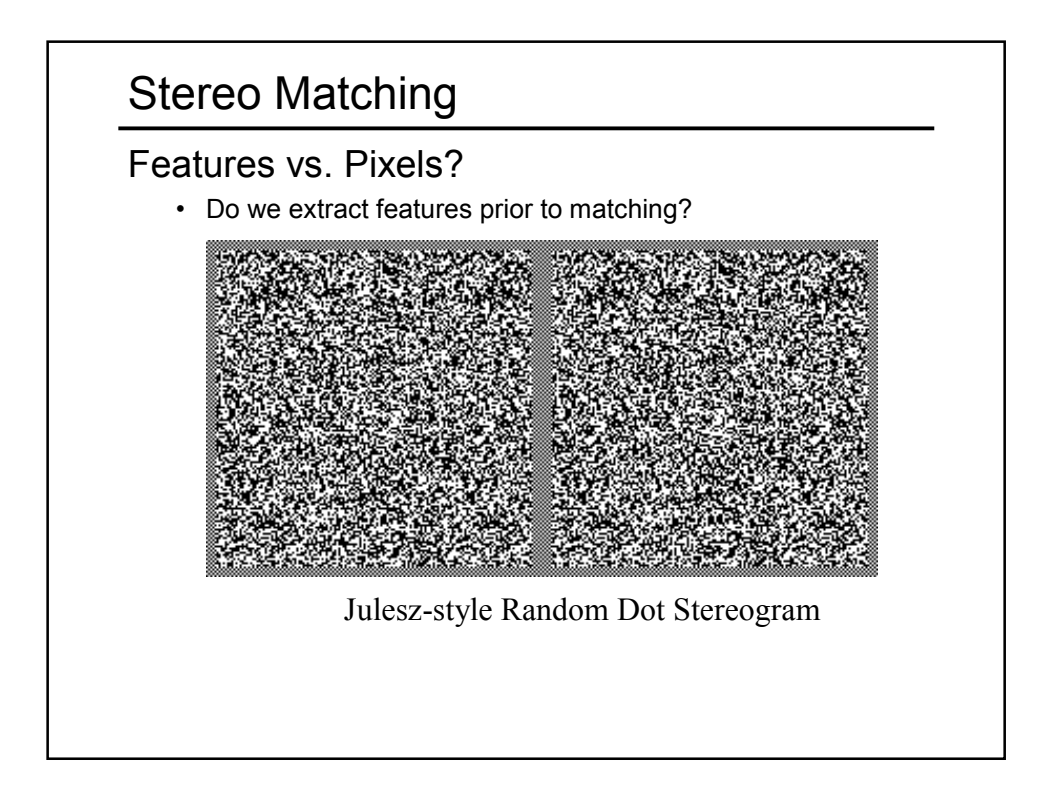

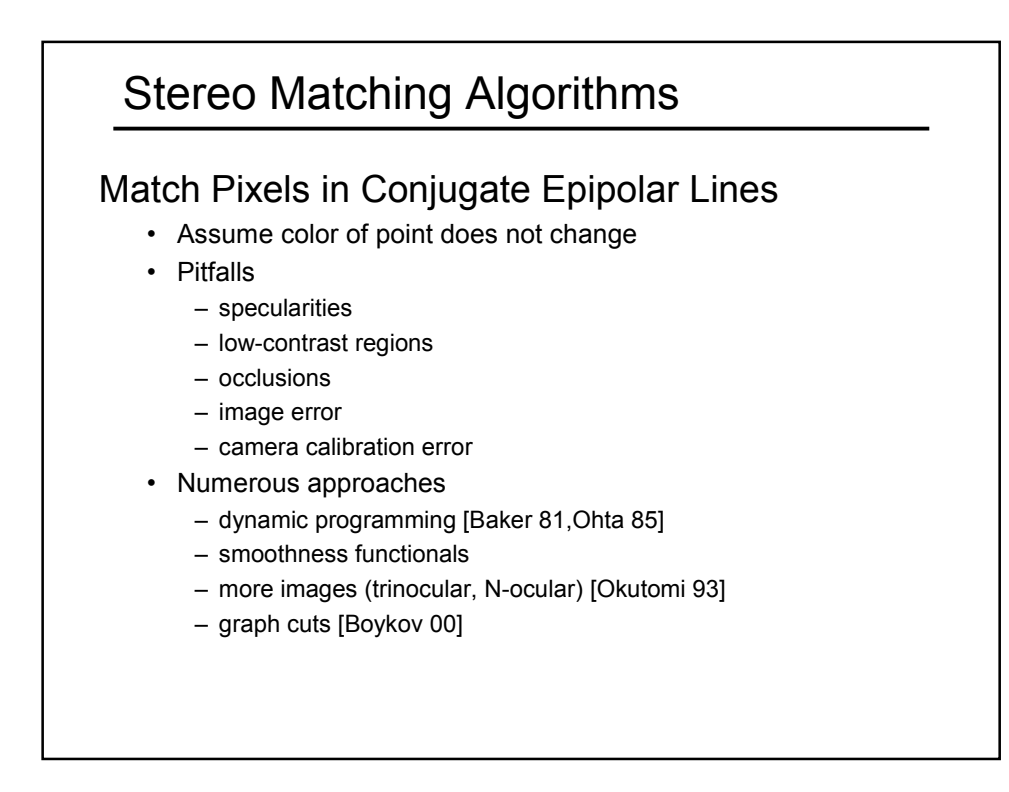

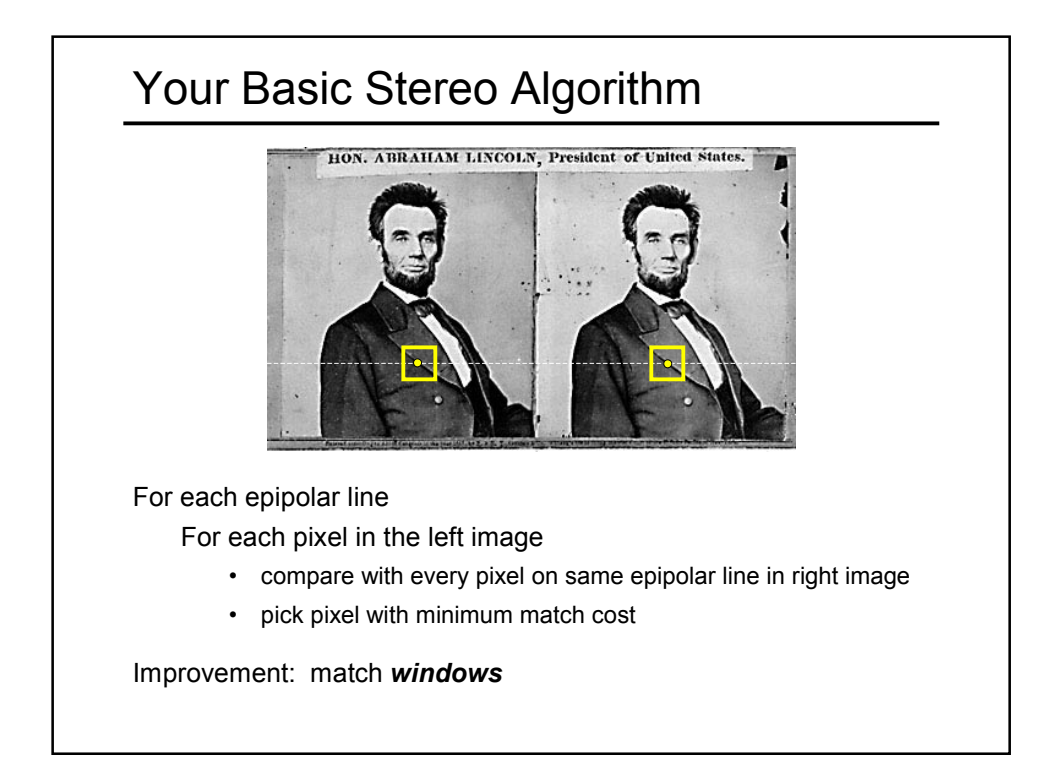

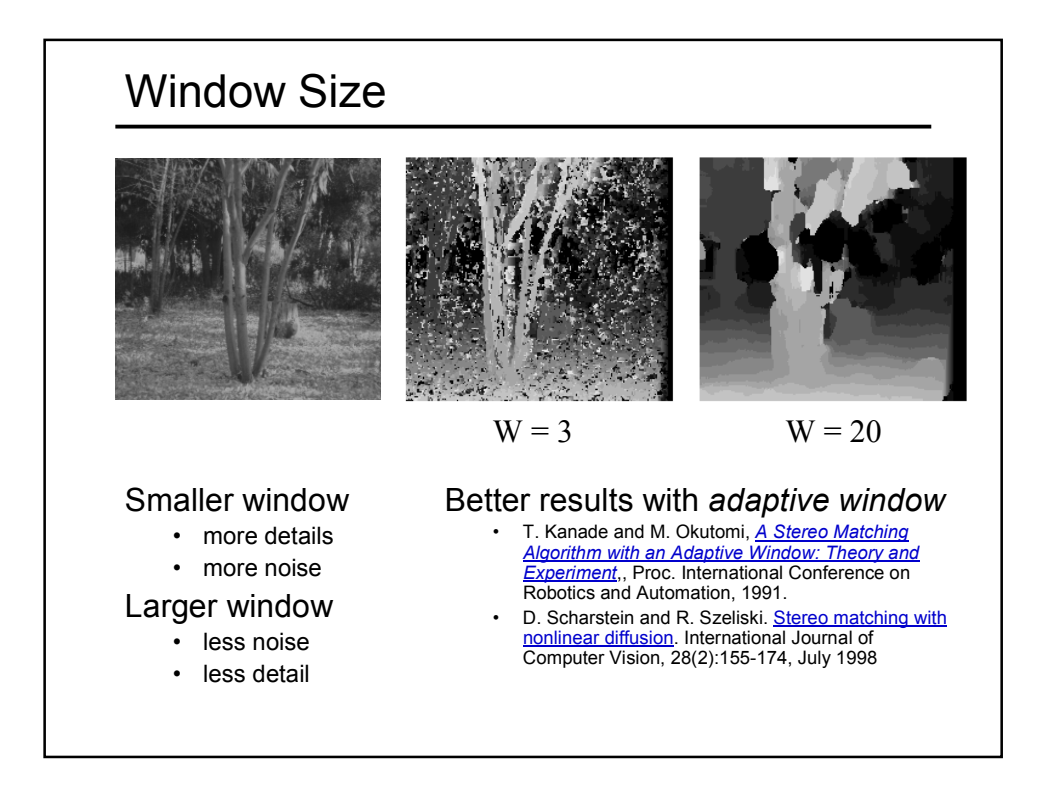

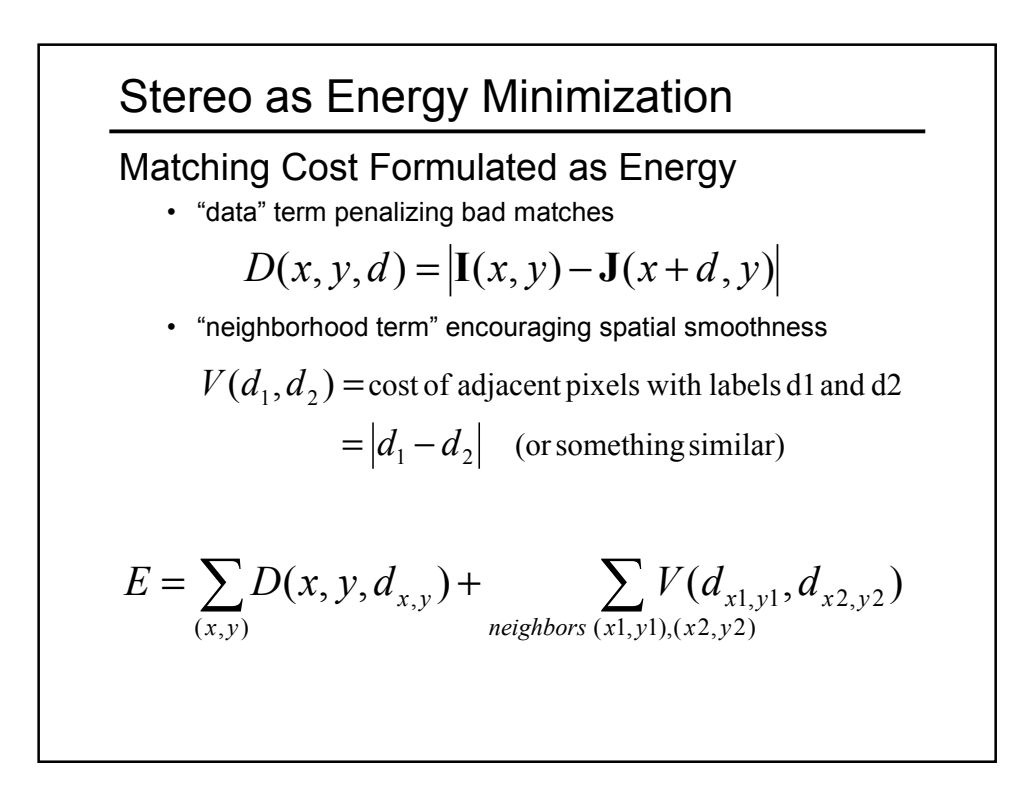

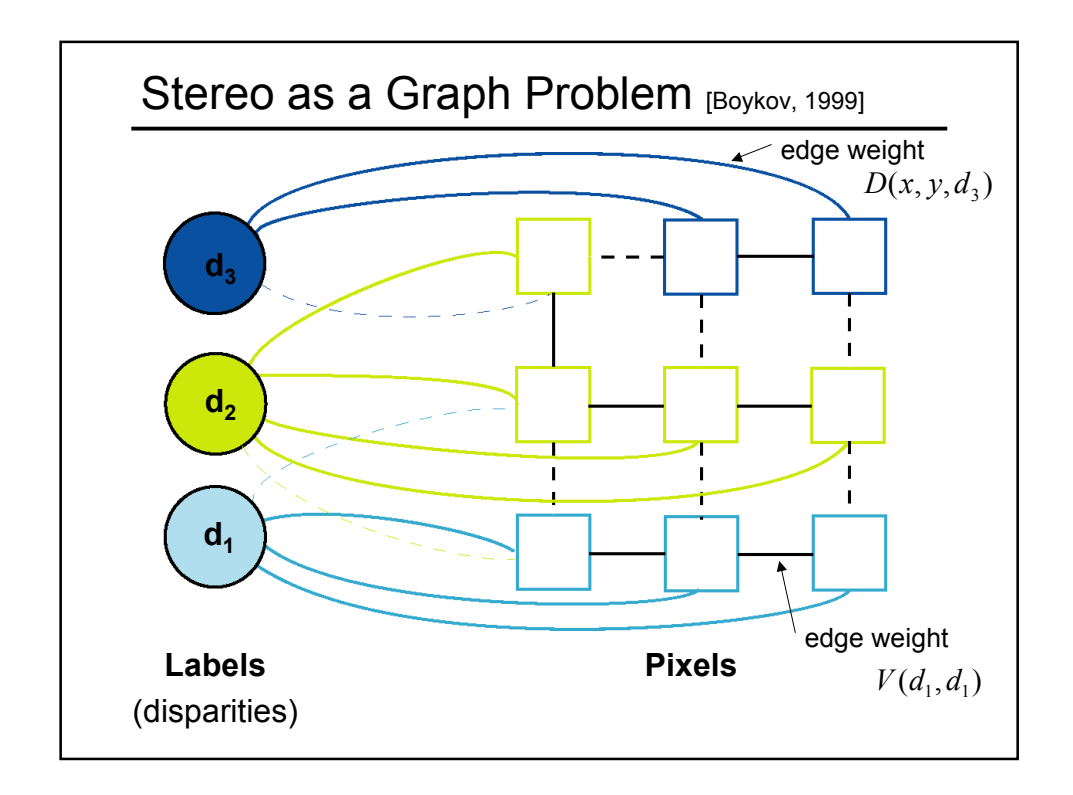

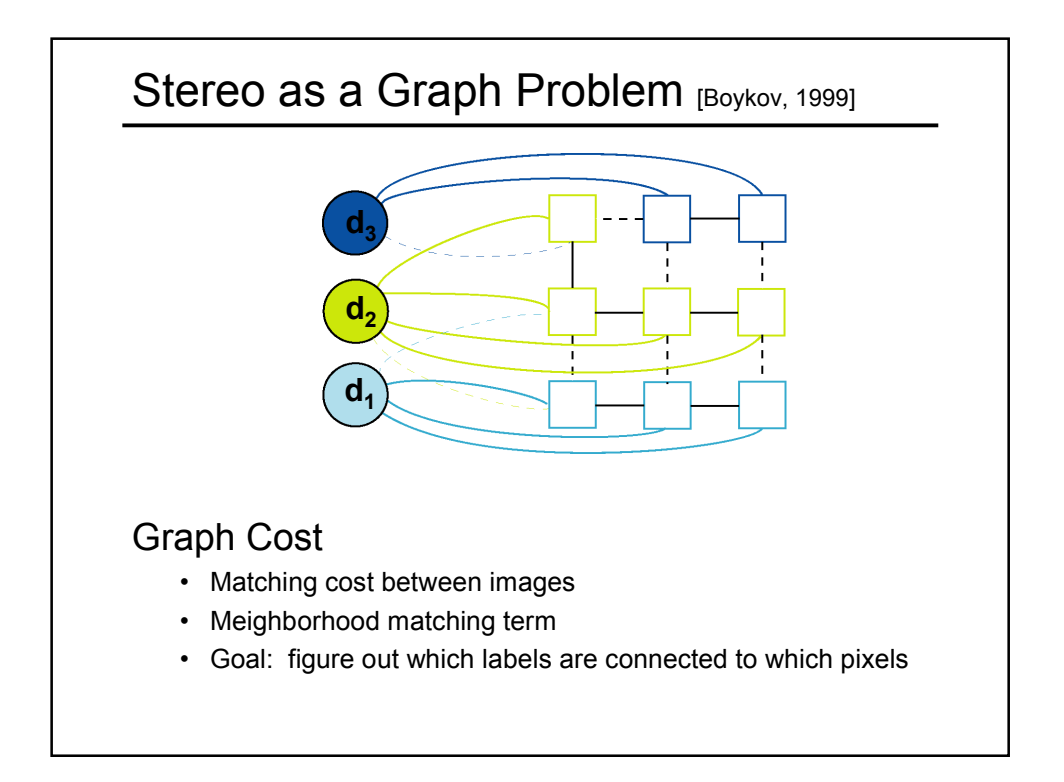

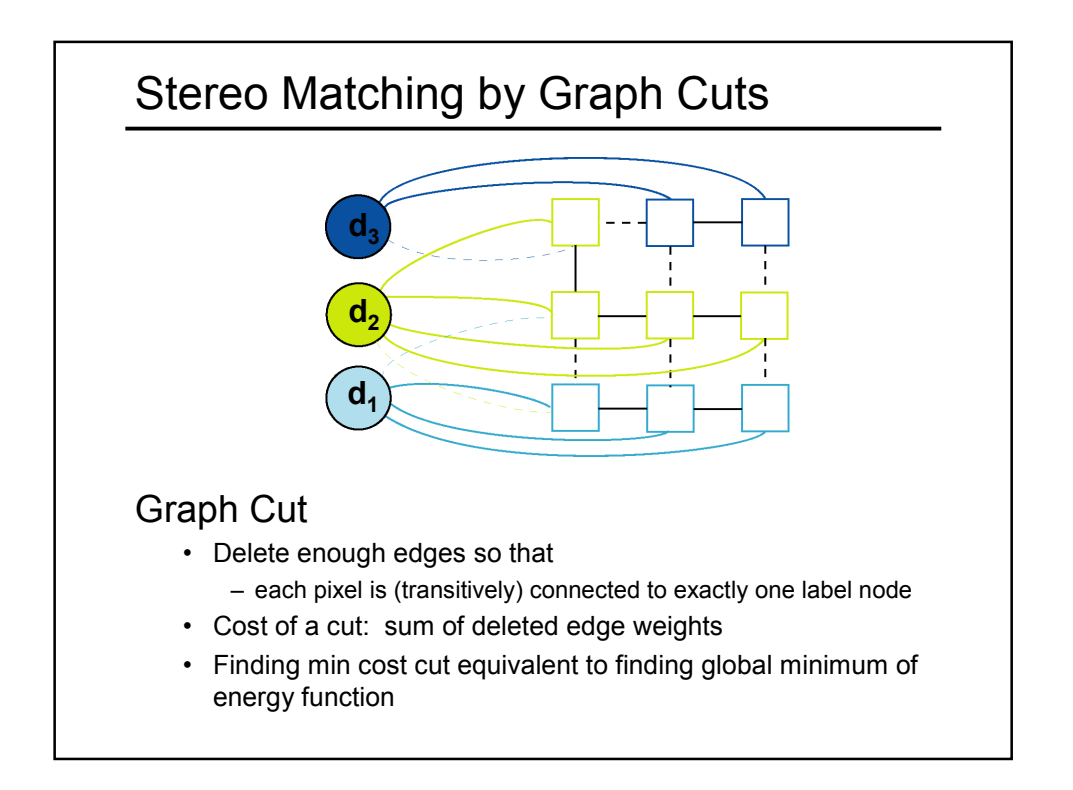

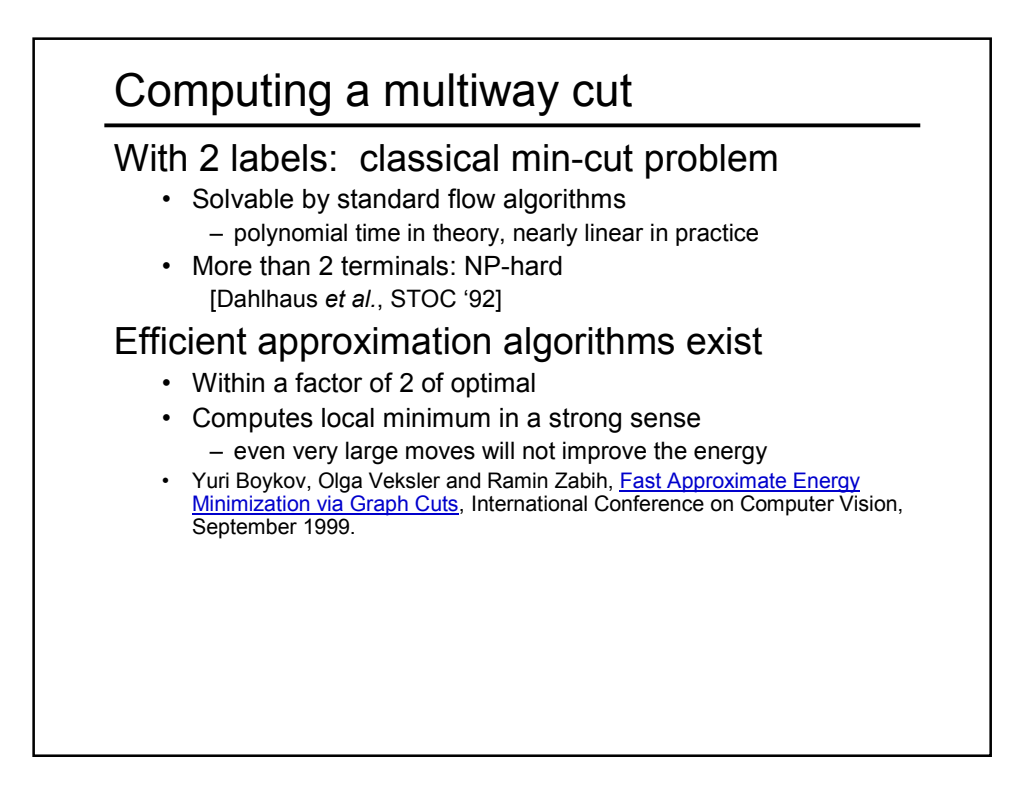

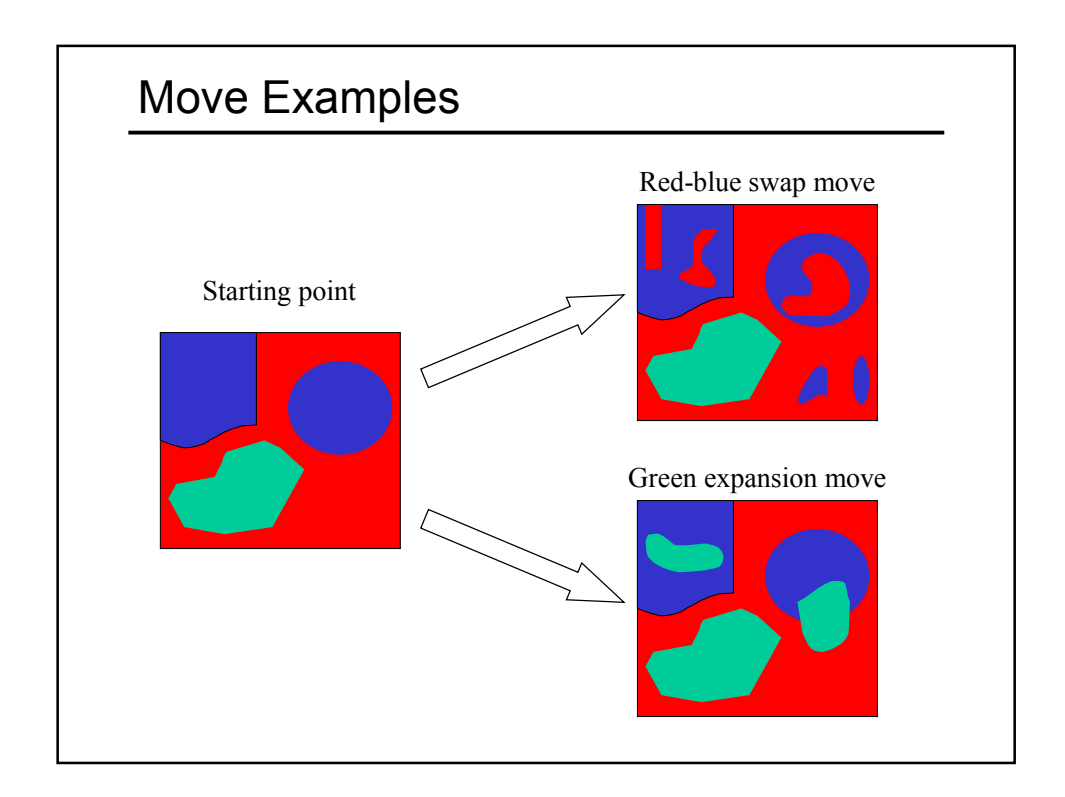

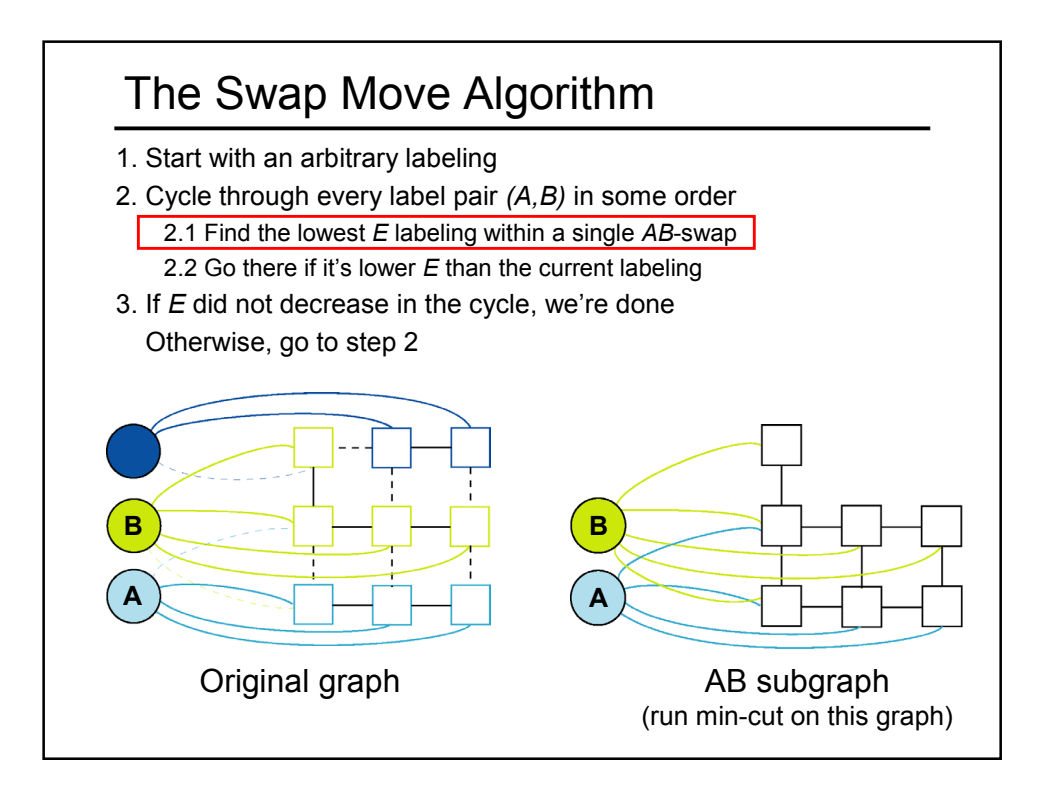

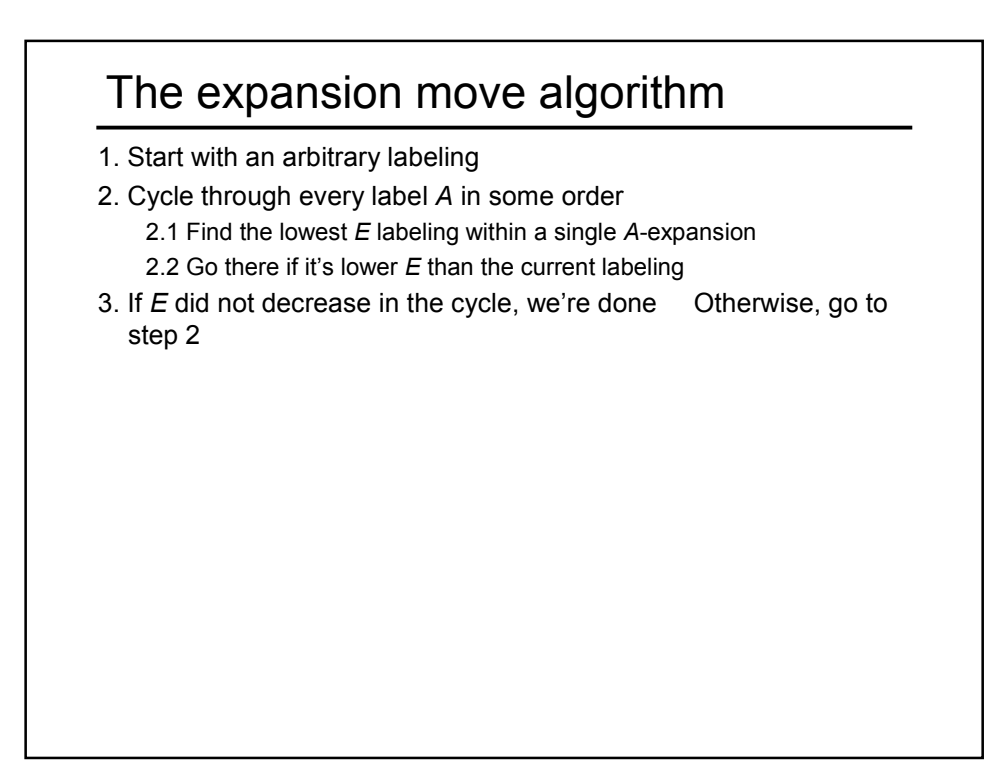

![](_page_14_Picture_1.jpeg)

![](_page_15_Figure_0.jpeg)

![](_page_15_Figure_1.jpeg)

![](_page_16_Figure_0.jpeg)

![](_page_16_Figure_1.jpeg)

![](_page_17_Figure_0.jpeg)

![](_page_17_Figure_1.jpeg)

![](_page_18_Figure_0.jpeg)

![](_page_18_Figure_1.jpeg)

![](_page_19_Figure_0.jpeg)